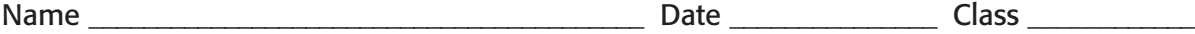

## **Chapter 9 Technology for Marketing**

#### **Section 9.1 Computer Application**

### **Section Outline with Content and Academic Vocabulary Section Outline**

Types of Applications

Word-Processing Programs

Database Programs

Accounting Programs

Spreadsheet Programs

Desktop Publishing Programs

Graphics and Design Programs

Presentation Software

Web-Page Editors

Communications Programs

Broadband and Wireless (G3) Technology

Videoconferencing

Communications Programs

# **Chapter 9 Technology for Marketing**

**Section 9.1 Computer Application**

### **Section Outline with Content and Academic Vocabulary** *continued* **Content Vocabulary**

**word-processing program** An application that creates text documents that may contain a few graphics. (p. 213)

**database program** An application that stores and organizes information, like a filing cabinet. (p. 213)

**accounting program** A program that can store and retrieve financial records and process all business transactions automatically. (p. 214)

**spreadsheet program** A computer program that organizes, calculates, and analyzes numerical data. (p. 214)

**desktop publishing program** A computer program that enables users to edit and manipulate both text and graphics in one document. (p. 215)

**graphics and design program** Software application for creating and modifying images. (p. 215)

**presentation software** Computer software that produces slide shows or multimedia presentations. (p. 215)

**home page** The entry point for a Web site, giving general information to introduce the company, person, or product. (p. 216)

**hypertext markup language (HTML)** The specific, detailed, and complicated code used to create a Web page. (p. 216)

**communication program** A computer program that enables users to communicate with other users through their computers. (p. 216)

**Wi-Fi** Wireless fidelity; the technology that creates a wireless Internet connection with radio frequencies. (p. 217)

## **Academic Vocabulary**

**analyze** Consider in detail in order to discover essential features or meaning. (p. 214)

**edit** Prepare for publication or presentation by correcting, revising, or adapting. (p. 215)